## Roles

Disclaimer: this one-pager 1.0 is based on the frequently asked questions to give you general information. It will be updated if necessary.

A role is a set of privileges. A privilege is the capability of triggering a certain function e.g. to perform a given query. Common Reference Data Management (CRDM) supports a Role-Based Access Control (RBAC) model. This results in the possibility to inherit privileges from one or more roles.

The list of Account Holder (AH) roles below shows which privileges are attached to which roles. You can find this list on page 82, in Annex B of <u>Target Services Registration and Onboarding Guide (click here)</u>.<br>We kindly rem<mark>ind you to grant or revoke roles and NOT PRIVILEGES.</mark>

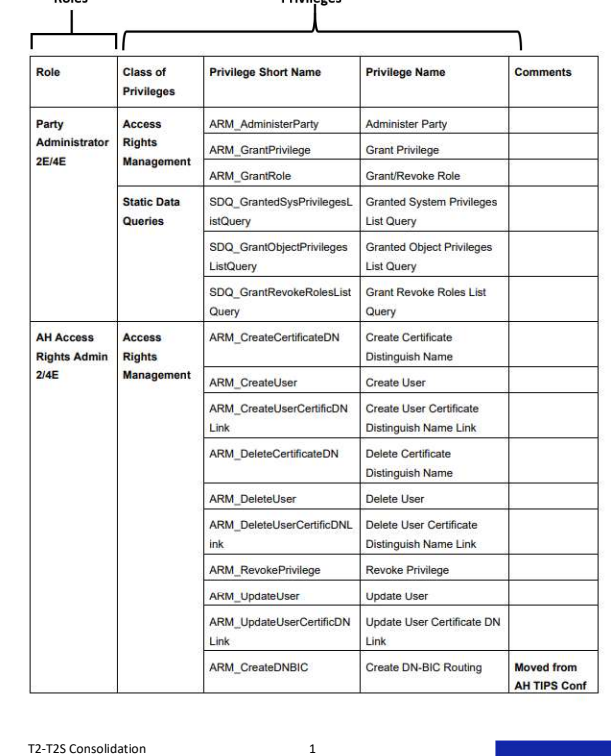

3

e<mark>Nederlandsche</mark>Ban

 Granting roles: central banks grant roles to parties and admin users. Admin users can grant roles to their individual users. When granting a role to a user/party, the grantee user/party immediately inherits all the privileges linked to the granted role.

Revoking roles: roles can be revoked from users and parties. When revoking a role from a user, this user immediately loses all the privileges linked to the revoked role.

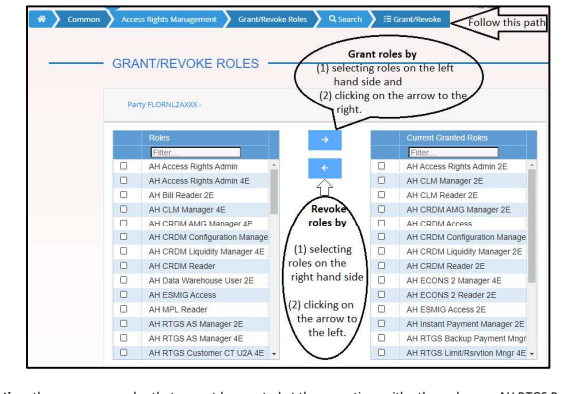

Limitation: there are some roles that cannot be granted at the same time with other roles e.g. AH RTGS Backup Payment Manager role cannot be selected if the user has already been assigned the below mentioned roles b & c. a. AH RTGS Backup Payment Manager: this role allows the user to initiate backup payment and customer

- backup payment. b. AH RTGS Customer CT U2A Role: this role allows a user to insert a customer credit transfer in U2A mode.
- **COLLEGAT AND RTGS Inter-bank CT U2A Role**: this role allows a user to insert a inter-bank credit transfer in U2A mode

Central bank grants roles to (1) Party and (2) Admin users:

Party: the roles granted to party by central bank are the roles mentioned in the registration form. When selecting the roles, it is required to choose whether you need a role with 2E (two eyes) or 4E (four eyes).<br>  $\circ$  A role can be granted to a party either in a two-eyes-mode or four-eyes mode.

o A2A mode: business functions are following the two-eyes principle.

o U2A (via GUI) mode: business functions can follow either the two-eyes or the four-eyes principle.

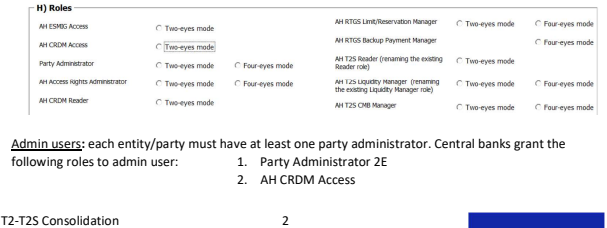

b. After clicking on "Details" as described in the previous screenshot, the second user will end up in the window below. By clicking on "Approve" the update or creation of a reference data item can be approved.

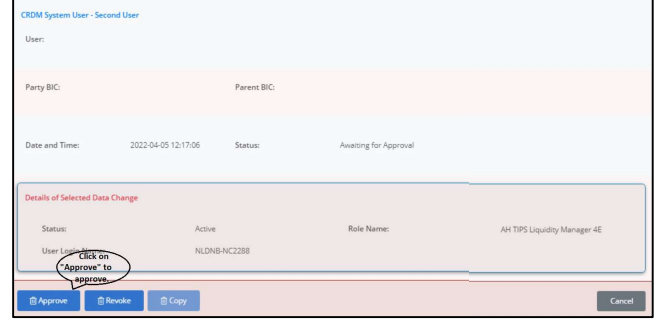

relevant roles from the list mentioned in step 0 and grant these roles to your A2A and/or U2A user. 4-Eyes Mode: there are two users when applying the 4-Eyes principle, namely the first and the second user. It is only a requirement for the first user to have the relevant roles with 4E in order to enable the 4-Eyes mode.

a. After the change/creation has been made by the first user, the second user can approve it. All updates of a reference data item subject to the 4-Eyes principle are created with status "Awaiting for Approval". The screenshot below shows where to find the Data Changes List in which there are action types with status "Awaiting for Approval":

After the configuration of access rights at party level has been set up for a given party and admin users, its admin users can grant roles at individual user level i.e. admin users can assign the appropriate roles and privileges to all the party users. A2A & U2A User: based on your situation whether you use both CLM and RTGS or only CLM, you can select the

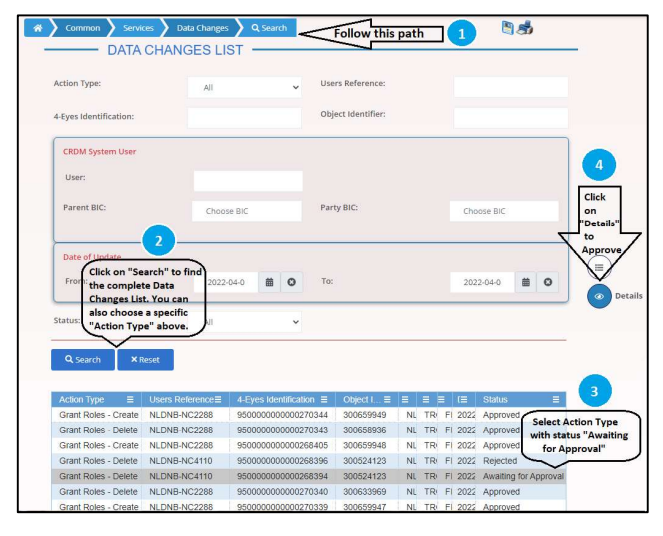

T2-T2S Consolidation 4

.<br>De**Nederlandsche**Banl